**AutoCAD Crack [Win/Mac]**

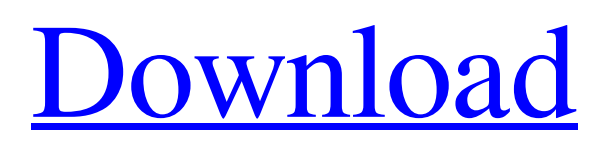

### **AutoCAD License Code & Keygen For Windows**

Historically, AutoCAD was the standard CAD tool for the design and drafting community, including architects, structural engineers, surveyors, interior designers, mechanical engineers, surveyors, and surveyors. Now, though, AutoCAD's pricing model has become more attractive for small business users. For example, the monthly price for a standalone version for one computer and one person is US\$1499. There are also a number of version and upgrade packages for AutoCAD, including subscription-based and subscription-free pricing. In addition, AutoCAD LT is free of charge for all users. AutoCAD LT is the graphical user interface (GUI) and AutoLISP programming development environment for AutoCAD and is a part of the AutoCAD product line. The primary market for AutoCAD LT is students and hobbyists with the goal of learning the basics of computer-aided drafting and related design software. AutoCAD LT is available for Windows and macOS. This article introduces you to the basics of AutoCAD and helps you build a foundation for your AutoCAD LT experience. For more AutoCAD in-depth information, see Autodesk's AutoCAD and AutoCAD LT introduction. AutoCAD LT Basics AutoCAD LT is an integrated development environment (IDE) for AutoCAD users. It includes AutoCAD LT, an interpreter for the AutoLISP language, and tools for the design and construction of graphics and mathematical objects. The development environment enables you to create a geometric model and control its appearance in 2D and 3D. You can then transfer your work to a different model with easy editing functions or print it to a file. AutoCAD LT offers three types of 2D view and 3D model. View The view displays the objects in the model. There are two views in AutoCAD LT: a 2D view and a 3D view. The 2D view (also called the 2D Drawing view or Standard Drawing view) provides access to a single model (sometimes referred to as the Active View). You can choose to view a single selected object or a number of objects by using the Select command. The view changes to another object when you use the Select command. The 3D view enables you to create and manipulate 3D objects in a model, including 3D walls, floors, and ceilings. You can create 3D solids by using a series

### **AutoCAD Crack+ With Product Key Download [Mac/Win]**

Applications There are currently over 160 third party software applications that add functionality to the AutoCAD suite. Many of the available applications include add-on products for specialized architectural, engineering, technical, and industry sectors. There are over 100 applications available through the Autodesk Exchange Apps, including AutoCAD BIM applications, additional engineering applications, CAD drafting applications, specialized CAD applications, and command line interface applications. AutoCAD XPowerful's AutoCAD Exchange Applications are available for both iPad and Android mobile devices. AutoCAD and AutoCAD LT are closed source software packages. However, Microsoft has published a large number of third party plug-ins and add-ons for both AutoCAD and AutoCAD LT, making the base product open for customization. ObjectARX is the basis of a number of add-on products, including, Adobe Illustrator Draw and eDrawings. AutoCAD is a registered trademark of Autodesk, Inc. Layout and page layout Pages A page is a presentation of the content of the drawing within a limited space. The order of the pages determines how the drawing is presented. Layout A layout is the arrangement of the pages within the presentation space. For example, there may be two horizontal pages on one side of a presentation, two vertical pages on one side, and the remaining side of the presentation occupied by the drawings. This can be arranged with different page sizes for different parts of the drawing. Interactive drawing A drawing is interactive when the user can modify the content and geometric properties of the drawing, including attributes, geometric shapes, lines, and text. Rasterization Rasterization is the transformation of the object- or line-based geometry to graphical-display objects, such as polygons and lines. In polygonbased applications, a polygon is used for each area of the drawing, whereas in raster-based applications, a line (called a polyline) is used to represent the outline of the area. In rasterization, the drawing is composed of a series of polygons and lines. Each line is constructed by a series of points, and each polygon is constructed from a series of line segments (see Bézier curve). A point is converted to a line, a line is converted to a polygon, or a polygon is converted to a collection of line segments. Interpolation Interpolation is the a1d647c40b

# **AutoCAD [2022-Latest]**

Step 2. Run Autocad Open Autocad. Step 3. Create a new file File > New > Import > AutoCAD DWG Step 4. Import DWG file Open your Autocad DWG file and click on Imports > Import. Step 5. Import file The file is imported successfully, and new layers are created. Step 6. Create the object Object > Drawing Tools > Create > Shape Step 7. Create the shape Right click on any layer > Create Shape > Name it as you wish > Click on the action button > Choose the right layer > Click OK. Step 8. Export the file Right click on the layer > Export as.dwg Q: Selecting subquery results with Django Template Tag I have a context\_variable that is equal to the results of this query: student\_permission = CourseUserPermission.objects.filter(user=request.user).order\_by('-score') context\_var.extend(student\_permission) Then, I want to print out the fields of a specific result in the context\_variable. How would I do this? A: You would use.all() in the template. So, assuming you have the variable student\_permission in context, you could render it with this line: {% for permission in context\_var %} Or with the filter function: {% for permission in context\_var.filter(\*\*your\_filter\_here) %} Random musings on history, politics, and more Ron Paul stands with the First Amendment As I've been reading Ron Paul's Facebook page, and following him on Twitter and his website, and reading online reports and book reviews, I am struck by how completely and utterly at odds he is with the current political atmosphere, and with the current crop of Democrat politicians. It is difficult for me to believe that, as he stands, he can have any supporters at all. I don't mean that he is anti-gay or anti-feminist or racist; he is a libertarian, which means that he stands for the individual, and the individual's right to follow his or her own conscience and behave as he or she chooses. But the Constitution? Surely he can't be that radical.

### **What's New In AutoCAD?**

New dimension style: Simplify, customize and enforce a consistent look across your dimensions and text. Easily create a style to set an all-important width or spacing, and allow you to manipulate styles as variables. (video: 1:20 min.) Enhanced interactivity: Learn the unique features of the new 2D Web Experience with faster navigation, enhanced feedback and richer content. (video: 1:40 min.) New measurement tools: Easily measure dimensions and set scale, angles, and percentages. Draw crosshairs and control viewport rotation and pan and zoom to guide your measurement. (video: 2:55 min.) Added new tool: Create and edit your own tools for control of elements in AutoCAD or AutoCAD LT, such as creating a shape or object with an arrow to guide you, or adding a break or an instruction marker. (video: 2:50 min.) Productivity features: Create and manage your drawings with ease and precision. View workflows, task lists and versions, and enable undo for better control. (video: 1:20 min.) Work-Flow-Ready: Get designs into production faster with workflow-ready drawing files and enhanced collaboration. (video: 1:15 min.) Manage comments: Keep discussions and comments on drawings in sync with the original file to ensure collaboration. (video: 1:45 min.) Draft creation: Generate 2D drawings with faster efficiency and with enhanced features, including the ability to easily add annotations to your drawing. (video: 2:00 min.) Drawing and annotation tools: Streamline your drawing process by adding annotation to objects and creating free-hand shapes and lines. Bring your creative drawings to life with new drawing tools, like the ability to transform with the line, ink, and text box tools. (video: 2:00 min.) Glance view: Quickly view your drawings and drawings in context on a larger display with this new view. (video: 1:30 min.) New drawing capabilities: Create custom and editable labels for drawings with AutoCAD and AutoCAD LT. Create custom or editable text and measure for annotations. (video: 2:00 min.) Share drawings: Be more efficient

## **System Requirements:**

Windows XP (or higher) Mac OS X 10.6 (or higher) Apple II or C64 Emulator Macs running Lion require a 64-bit Intel processor to use Midway Arcade Treasures 3 (MAC3) Basic/Average gaming computer. You must be willing to own all 3 games. (Games purchased from the Apple II Computer shop are not refundable.) Collector's Edition 2x AA batteries (batteries must be installed before beginning gameplay) Genre: Puzzle, Arcade, Action